# **Reviewing and Certifying a Submission in Cayuse IRB**

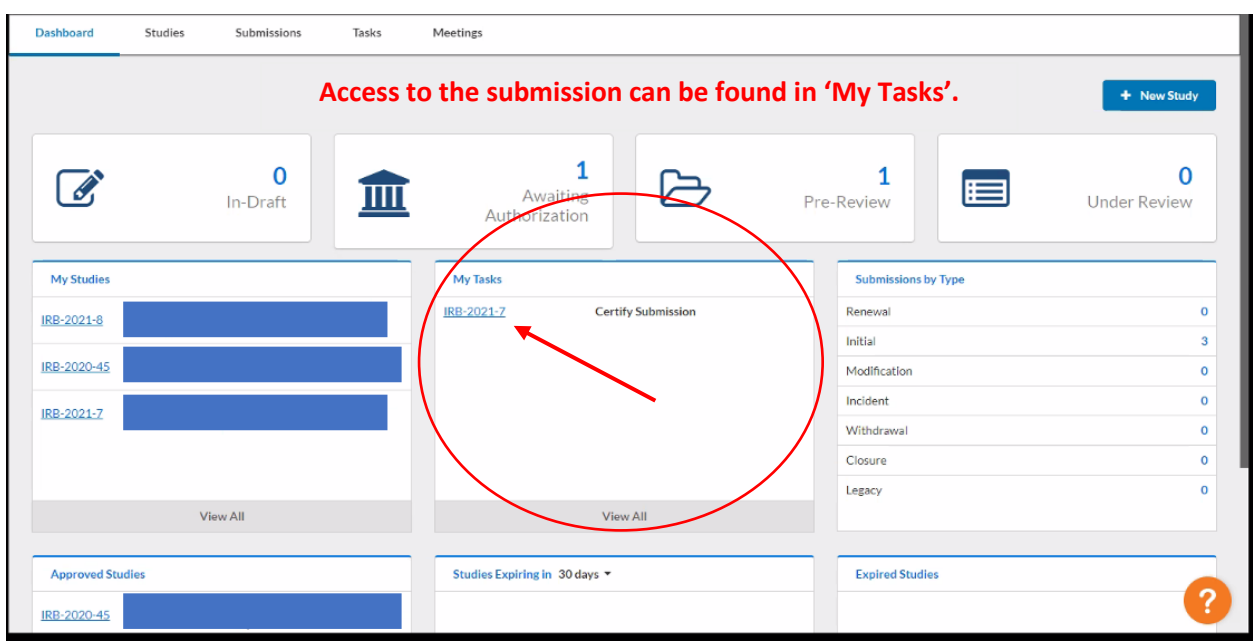

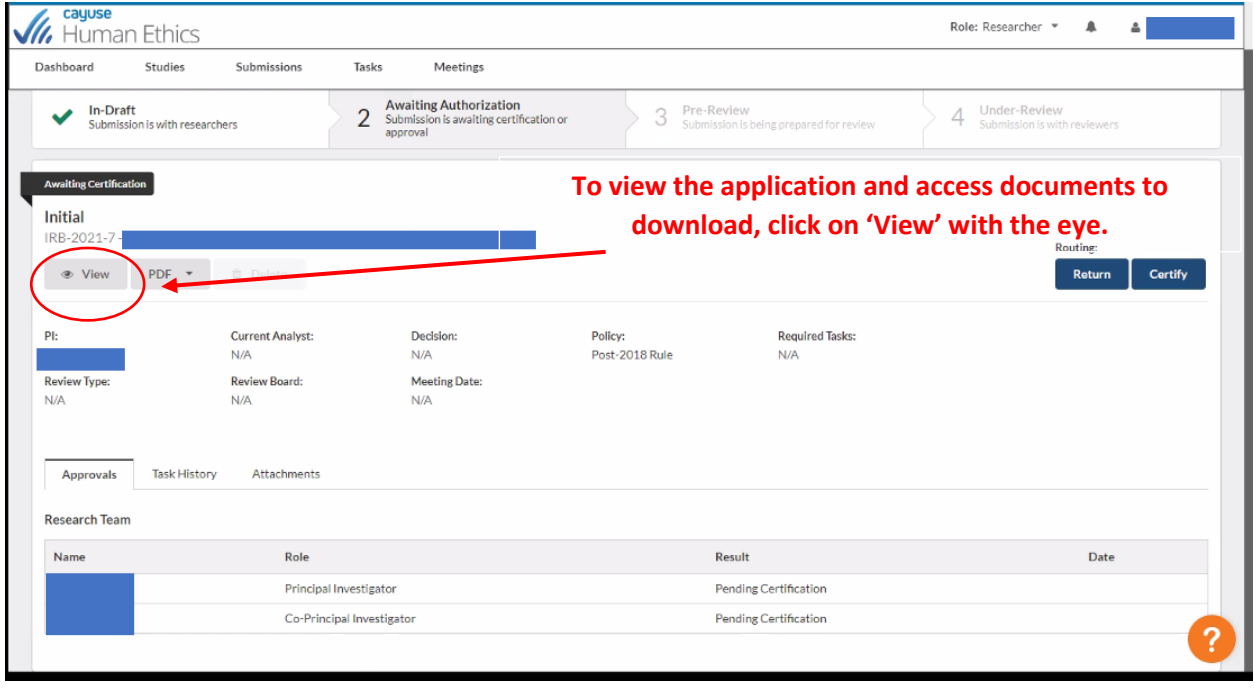

### **Reviewing and Certifying a Submission in Cayuse IRB**

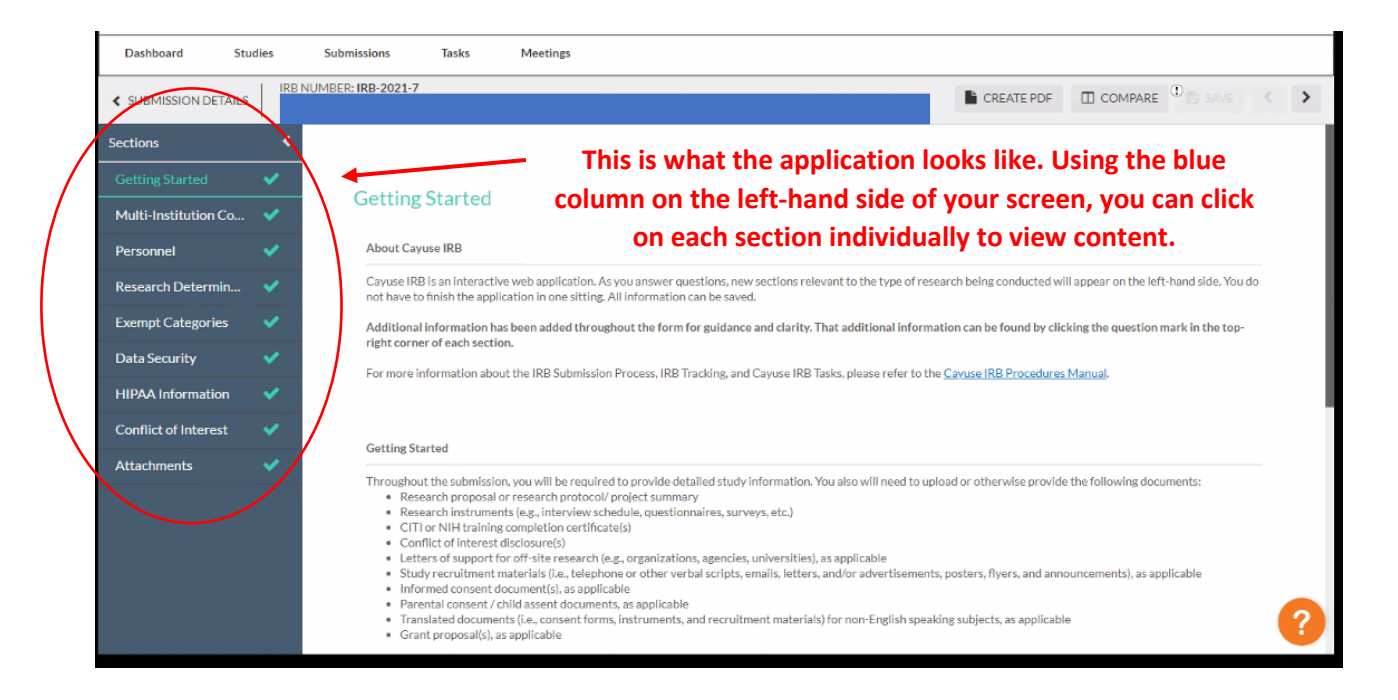

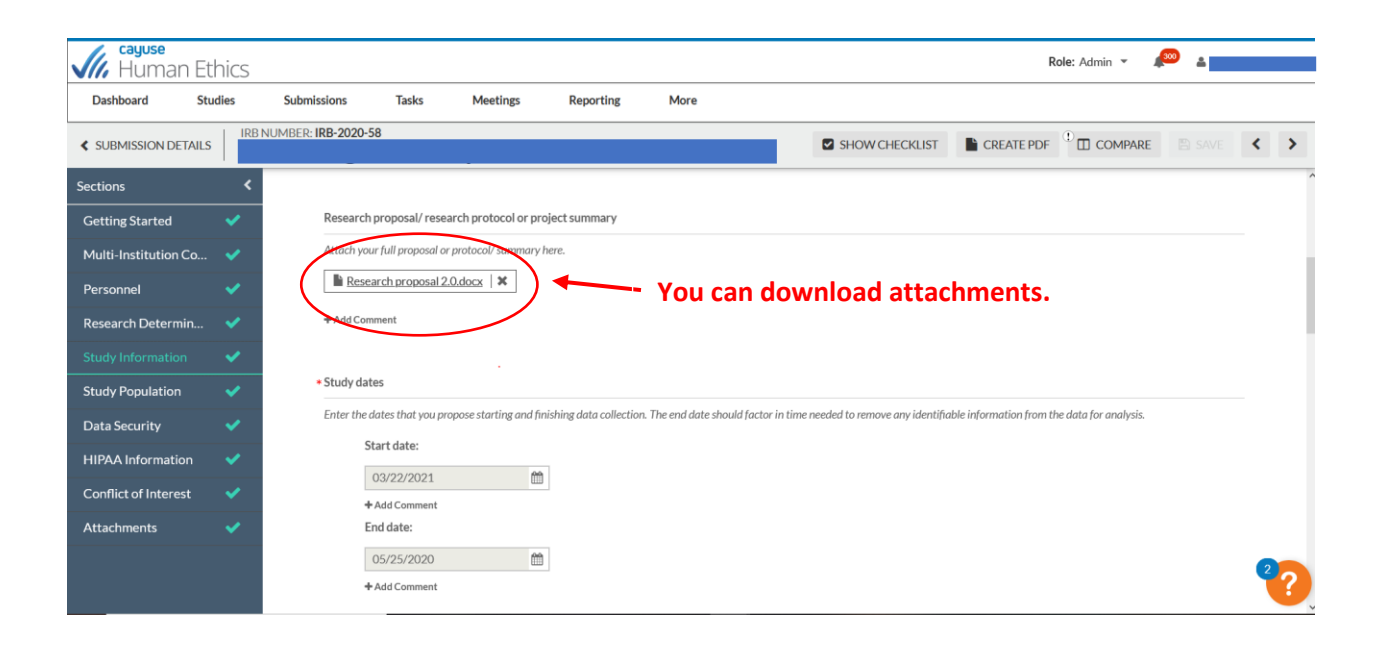

## **Reviewing and Certifying a Submission in Cayuse IRB**

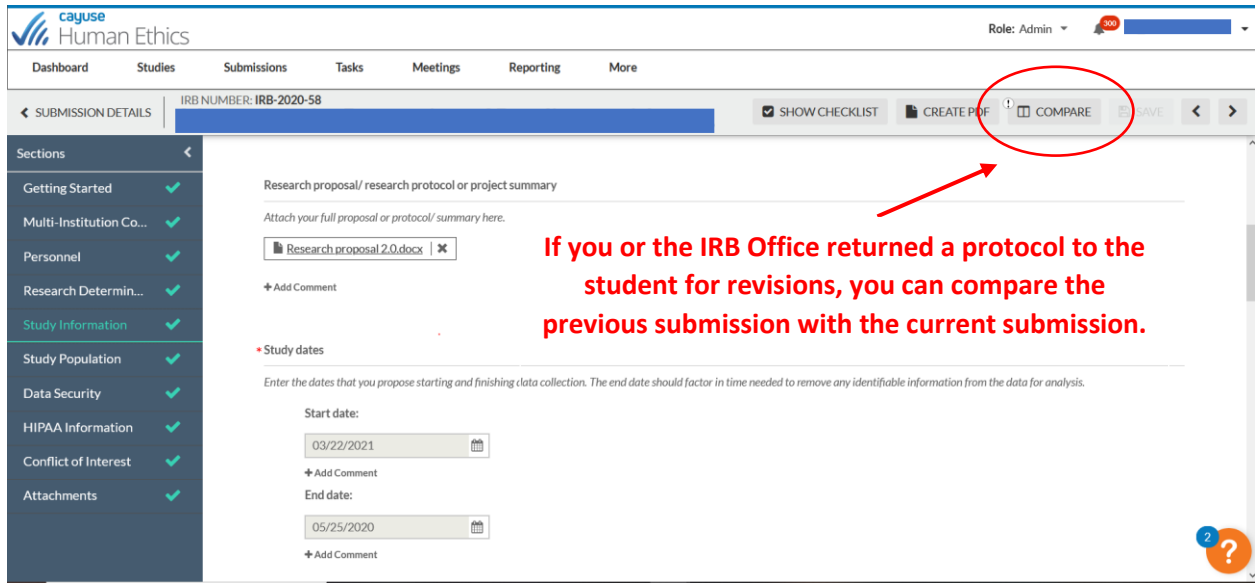

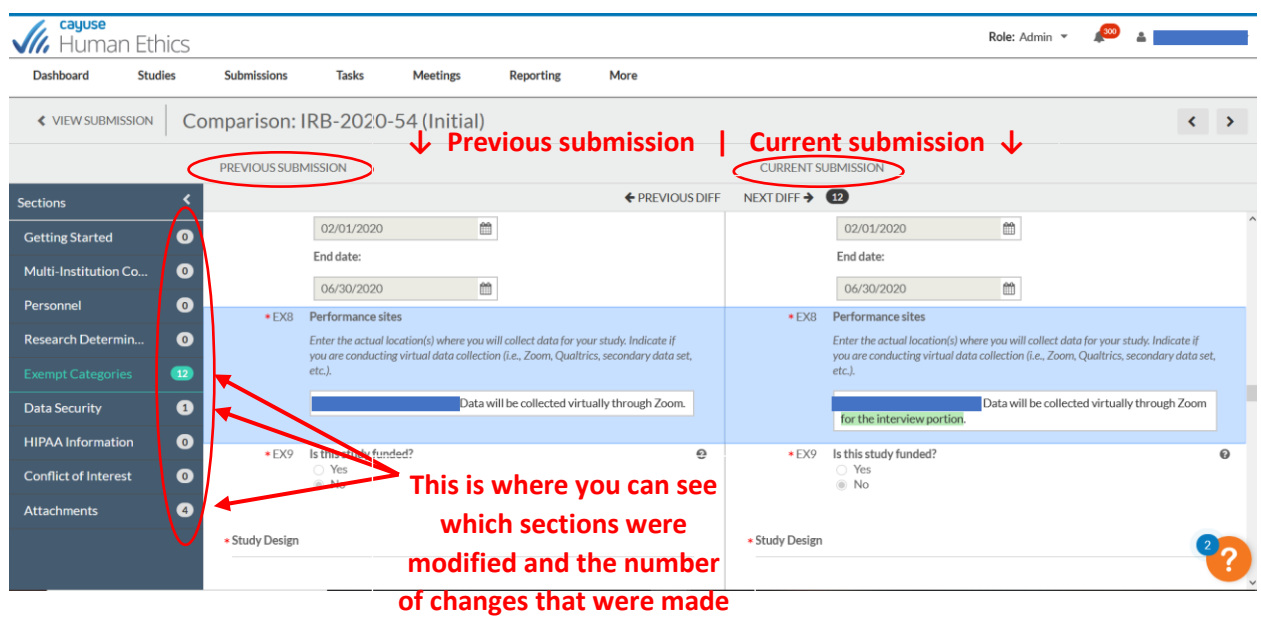

**within the section.**

### cayuse  $\frac{300}{4}$ *M*, Human Ethics Role: Admin v Dashboard Submissions **Meetings Studies Tasks** Reporting More **You can compare changes within a**  « VIEW SUBMISSION | Comparison: IRB-2020-54 (Initial) **document, such as the research proposal.** PREVIOUS SUBMISSION ← PREVIOUS DIFF NEXT DIFF → Sections Getting Started  $\bullet$ EX6 Research proposal/ research protocol or project summary EX6 Research proposal/ research protocol or project summary Multi-Institution Co..  $\bullet$ Attach your full proposal or protocol/summary here Attach your full proposal or protocol/summary  $\bullet$ CA Research Proposal Final 12... **E** CA Research Proposal Final 12... **ID** Compare Attachr Research Determin.  $\bullet$ \*EX7 Study dates \*EX7 Study dates  $\bullet$ Enter the dates that you propose starting and finishing data collection. The end<br>date should factor in time needed to remove any identifiable information from the<br>data for analysis. Enter the dates that you propose starting and finishing data collection. The end<br>date should factor in time needed to remove any identifiable information from the<br>data for analysis.  $\overline{\bullet}$ **Data Security** Start date: HIPAA Information  $\bullet$ Start date: 02/01/2020  $\mathbb{m}$ 02/01/2020  $\mathbb{m}$ **Conflict of Interest**  $\bullet$ End date: End date: Attachments  $\bullet$ 06/30/2020 06/30/2020  $\mathfrak{m}$ m \*EX8 Performance sites \*EX8 Performance sites Enter the actual location(s) where you will collect data for your study. Indicate if Enter the actual location ollect data for w

## **Reviewing and Certifying a Submission in Cayuse IRB**

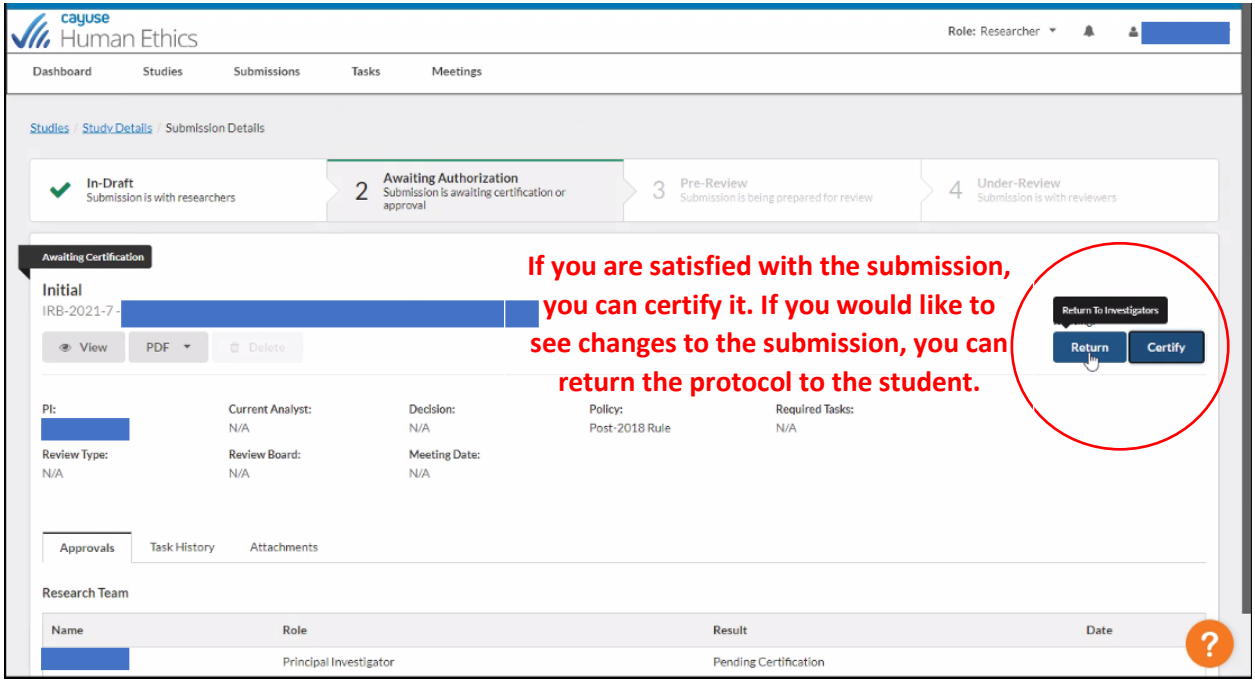